<span id="page-0-2"></span>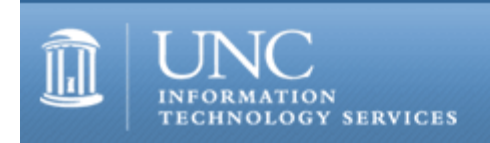

CITations #165

# **CITations**

April 7, 2006 No. 165

*CITations* is a report featuring information technology-related news of interest to UNC-Chapel Hill faculty members, graduate instructors and the staff who support them. *CITations*, published twice a month, is an electronic service of the ITS Teaching and Learning's Center for Instructional Technology.

[Conference Sharing Series from LearnIT](#page-0-0) [Teaching with Technology Mailing List](#page-0-1) [UNC Project Management Special Interest Group April Meeting](#page-1-0) [Make the Most of Your Multimedia Classroom](#page-1-1) [April Monthly Informal Lunch for Campus Computer Staff](#page-1-2)  [Electronic Submissions Now Accepted for Dissertations and Theses](#page-1-3) [Express Your Interest in an Articulate Rapid E-Learning Studio License](#page-1-4) [New Mass Email System Launched](#page-2-0) [March 2006 Issue of CIT Infobits](#page-2-1) [April/May 2006 Issue of Innovate](#page-2-2) [Web Accessibility Tip: Stick to Standards](#page-2-3) [Featured CBT Course: Photoshop](#page-3-0) [ITS LearnIT Workshops](#page-4-0) [Conference Announcements](#page-4-1) [2006 CITations Publication Schedule](#page-4-2) [How to Subscribe or Unsubscribe to CITations](#page-0-2)

#### <span id="page-0-0"></span>CONFERENCE SHARING SERIES FROM LEARNIT

Have you ever wondered what your colleagues learned when they attended a conference? LearnIT offers opportunities for finding out through our Conference Sharing series. In April, Jason Morningstar, ITS Accessibility Specialist, and Cindy Stone, ITS Training and Education, will each host a presentation and discussion about conferences they recently attended. On April 20, Cindy will describe the Training 2006 conference, including her experience with obtaining a training manager certificate offered at the conference. On April 27, Jason Morningstar will share highlights from CSUN, an accessibility and assistive technology conference. Register for these sessions on the LearnIT workshop registration site:<http://help.unc.edu/tracs/>.

Have you recently attended a conference that you'd like to share with the campus community? We would be especially pleased to host people who have attended academic conferences with content related to teaching with technology. For example, did you attend the workshop on interactive teaching for economic faculty and graduate students at the annual meeting of Allied Social Science Associations? Did you attend the recent meeting of the Association of American Geographers and go to any of the sessions on best teaching practices? Did those sessions include discussions about audience response systems? Simulations? Good and bad uses of PowerPoint in the classroom? Please help us bring these discussions to our campus by offering to present and discuss what you saw and heard.

LearnIT would be happy to arrange a presentation session for you. Send email to [LearnIT@unc.edu](mailto:LearnIT@unc.edu) or call Elizabeth A. (Libby) Evans at 843-0132.

# <span id="page-0-1"></span>TEACHING WITH TECHNOLOGY MAILING LIST

If you're interested in using technology in your teaching, you're invited to subscribe to the Learn mailing list. The list is used to discuss issues, to announce conferences and other meetings, to ask questions, and to identify articles and

#### ITS Teaching and Learning

books that might be of interest.

# To subscribe, go to [http://mail.unc.edu/lists/read/subscribe?name=learn.](http://mail.unc.edu/lists/read/subscribe?name=learn)

# <span id="page-1-0"></span>UNC PROJECT MANAGEMENT SPECIAL INTEREST GROUP APRIL MEETING

The April UNC Project Management Special Interest Group (UNCPMSIG) will offer a discussion about writing good project goals. According to Jeff Crow, project management consultant and trainer, every project should have a goal that states exactly what the project should accomplish. UNCPMSIG will use Crow's article on project goals (<http://www.projectkickstart.com/html/tips4.htm>) to practice writing goals. Sample projects will be used that everyone can understand.

When: 12:00 noon - 1:00 p.m., Tuesday, April 11, 2006

Where: 404 Hanes Hall

Anyone who leads or serves on project teams is welcome to join this peer support group. To subscribe to UNCPMSIG's mailing list, link to [http://mail.unc.edu/lists/read/subscribe?name=uncpmsig.](http://mail.unc.edu/lists/read/subscribe?name=uncpmsig) If you have questions about the group, contact Elizabeth A. Evans, tel: 843-0132; email: [evans@unc.edu](mailto:evans@unc.edu).

# <span id="page-1-1"></span>MAKE THE MOST OF YOUR MULTIMEDIA CLASSROOM

If you have used one of the 120 technology/multimedia classrooms on campus, you've probably seen the red telephone that provides a direct connection to the ITS Classroom Hotline support center. These telephones are an emergency tool for rapid-response support when you have an unexpected problem with a room's technical equipment. However, when you're teaching a 50-minute class session, any delay can be critical. To head off problems and to avoid losing precious teaching time, prepare yourself in advance with a technology classroom orientation. Here's how:

After the Registrar assigns your class to a technology classroom, visit the Classroom Hotline website at [http://hotline.unc.edu/.](http://hotline.unc.edu/) Click on the "Schedule Classroom Demo" link, select your room, and click on the Go! button.

Demos can be scheduled Monday through Friday, from 8:00 a.m. to 10:00 p.m., including during semester breaks. The demos take only about half an hour and are geared specifically to your actual classroom's setup. During the demo, you can bring and test your own laptop computer and class presentation materials in your assigned room. You can work out all the technical kinks and get comfortable with the equipment before your class meets. With the help of knowledgeable ITS support staff, you'll be able to take full advantage of your multimedia classroom.

For more information visit the ITS Classroom Hotline website at website at<http://hotline.unc.edu/>, call 962-6702, or send email to **hotline@unc.edu**.

# <span id="page-1-2"></span>APRIL MONTHLY INFORMAL LUNCH FOR CAMPUS COMPUTER STAFF

The next informal lunch for anyone on campus who supports, manages, or otherwise supports the use of computers will be Tuesday, April 18. Meet at Chinese 35 in University Square at 11:45 a.m. The restaurant has an all-you-can-eat buffet and will let each person pay separately. If you arrive after 11:45, ask for the "computer group." These lunches have no agenda or speaker; they are just opportunities to network with others. Newcomers and oldtimers alike are encouraged to attend.

For more information, contact Elizabeth A. Evans; email: [evans@unc.edu;](mailto:evans@unc.edu) tel: 843-0132.

# <span id="page-1-3"></span>ELECTRONIC SUBMISSIONS NOW ACCEPTED FOR DISSERTATIONS AND THESES

UNC-Chapel Hill's Graduate School has embraced a new initiative that allows students to submit their theses and dissertations electronically. In previous years, graduate students submitting their dissertations or theses to the Graduate School were required to print two copies (three for theses) on expensive 100 percent cotton paper in order to graduate. They had to then hand-deliver their paperwork to the office in Bynum Hall, where staff would carefully review the physical print copies for adherence to format guidelines. Beginning Spring 2006, this procedure completely changed. The Graduate School now allows students to submit their dissertations and theses electronically. The School plans to convert to completely electronic submissions in two years.

For more information on Electronic Theses and Dissertations (ETDs) at Carolina view the see <http://gradschool.unc.edu/etd/index.html>or contact the Graduate School at 966-2612.

<span id="page-1-4"></span>EXPRESS YOUR INTEREST IN AN ARTICULATE RAPID E-LEARNING STUDIO LICENSE

The ITS Software Acquisition office has been asked to investigate a volume license for Articulate Rapid E-Learning Studio, Second Edition. Pricing will depend on the campus interest in this product.

"Articulate Rapid E-Learning Studio combines two powerful products into one integrated package with everything you need to rapidly create e-learning courses from PowerPoint and develop custom quizzes, assessments, and surveys." For more details go to <http://www.articulate.com/index.html>.

If you are interested in the purchase of Articulate Rapid E-Learning Studio or if you have any other questions regarding Articulate products, send email to [software@unc.edu](mailto:software@unc.edu) by Thursday, April 20, 2006.

-- Kimberly Middleton, ITS Software Acquisition email: kimberly middleton@unc.edu tel: 962-5266

#### <span id="page-2-0"></span>NEW MASS EMAIL SYSTEM LAUNCHED

ITS successfully launched a new version of the campus mass email system on Friday, March 24. The redesigned application has a more attractive interface that is easier to use and includes context-sensitive help. Recipients can also be more finely selected (for example, student gender was not previously available as a selection option), and the system automatically removes duplicates that occur when someone is classified as both a student and an employee. In addition, although still a "store-and-forward" system, as opposed to an instant message system, the new version delivers messages much faster than its predecessor.

For more information about the campus mass email system, go to [https://notify.isis.unc.edu/massmail/index.php.](https://notify.isis.unc.edu/massmail/index.php)

#### <span id="page-2-1"></span>MARCH 2006 ISSUE OF CIT INFOBITS

*CIT Infobits* is an electronic service of the ITS Center for Instructional Technology. Each month the Center's Information Resources Consultant monitors and selects from a number of information and instructional technology sources that come to her attention and provides brief notes for electronic dissemination to educators. To subscribe link to [http://mail.unc.edu/lists/read/subscribe?name=infobits.](http://mail.unc.edu/lists/read/subscribe?name=infobits)

Articles in the March 2006 issue ([http://www.unc.edu/cit/infobits/bitmar06.html\)](http://www.unc.edu/cit/infobits/bitmar06.html) include:

New Campus Copyright Guide Accommodating Technologies in Learning Space Design Information Literacy for All Free Access to Some For-Fee Articles New Digital Humanities Journal Beyond E-Learning

All back issues of CIT Infobits are available on the Web at [http://www.unc.edu/cit/infobits/index.html.](http://www.unc.edu/cit/infobits/index.html)

#### <span id="page-2-2"></span>APRIL/MAY 2006 ISSUE OF INNOVATE

*Innovate*, edited by James Morrison, UNC-Chapel Hill Professor Emeritus, is a peer-reviewed e-journal that began publication with the October/November 2004 issue. The journal covers cutting-edge research and practice in the field of using information technology tools to enhance teaching and learning. Readers can also comment on articles, share material with colleagues and friends, and participate in open forums.

The April/May 2006 issue focuses on changing the ways we think about technology and its role in educational settings. The issue is available at<http://www.innovateonline.info/>.

-- James L. Morrison, Editor-in-Chief, *Innovate* Professor Emeritus of Educational Leadership UNC-Chapel Hill <http://horizon.unc.edu/>

#### <span id="page-2-3"></span>WEB ACCESSIBILITY TIP: STICK TO STANDARDS

By adhering to Web standards and validating to an established grammar, 90% of your accessibility concerns simply vanish. The small extra effort required to generate standards-compliant markup will serve you well in the long run, making your pages easier to debug, troubleshoot, and modify. And the effort will probably force you to consider how your information is organized and presented, which can only make them more usable as well.

More on website accessibility evaluation:<http://www.unc.edu/webaccess/evaluation.html>.

ITS offers in-office and telephone consultations to help UNC-Chapel Hill faculty and staff make their instructional web pages accessible. Contact Jason Morningstar to schedule a consultation session.

-- Jason Morningstar, ITS Accessibility Specialist tel: 843-5192 email: [jason\\_morningstar@unc.edu](mailto:jason_morningstar@unc.edu)

For more computing assistance, contact the Information Technology Response Center, Undergraduate Library. Walk-in Hrs: 7:30 a.m. to 5 p.m. Submit a help request on the Web:<https://www.unc.edu/ar-bin/remedy.pl> Tel: 962-HELP -- 24 hours/7 days a week ITRC website:<http://help.unc.edu/>

# <span id="page-3-0"></span>FEATURED CBT COURSE: PHOTOSHOP

Are you interested in learning to use Photoshop? Consider taking one or more of the 58 courses offered through our computer-based training (CBT) license. Titles include Exploring Photoshop, Automating Tasks, Designing Web Page Layouts, Preparing Images for the Web, Using Advanced Image Enhancement Techniques, and many more.

If you haven't subscribed to the CBT service yet, point your Web browser to [http://LearnIT.unc.edu/](http://learnit.unc.edu/) and select CBT from the right-hand side column. Follow the instructions and within three business days, you can start taking Photoshop (and any of the other 500+ courses) online.

# ITS LEARNIT WORKSHOPS

There are still spaces available in the following LearnIT workshops. To read a workshop description or to register for any of these workshops, go to [http://help.unc.edu/tracs/.](http://help.unc.edu/tracs/) For a list of other workshops, point your Web browser to [http://LearnIT.unc.edu/](http://learnit.unc.edu/) and select the link to "Current Schedule of Workshops."

If multiple dates are listed, the workshop is offered on each of those dates.

Accessibility: Tables and Forms April 12

Remedy Request for Service: Getting Started April 18

Web Authoring with Mozilla April 18

Accessibility: Flash and Multimedia April 19

Conference Sharing: Highlights from the Training 2006 Conference and the Training Manager Certificate Program April 20

Calendar (Oracle):Access and Designate Rights April 25

Calendar (Oracle): Getting Started April 25

Remedy Request for Service: Advanced Searching and Reporting April 25

Conference Sharing: Highlights from CSUN -- An Accessibility and Assistive Technology Conference April 27

Web Authoring with HTML May 3

PDAs: Useful Software for Your Palm May 4

#### <span id="page-4-0"></span>CONFERENCE ANNOUNCEMENTS

Stay informed about technology conferences with the CIT's "Education Technology and Computer-Related Conferences" at <http://www.unc.edu/cit/guides/irg-37.html>and "Calendar of World-Wide Educational Technology-Related Conferences, Seminars, and Other Events." The calendar is at<http://confcal.unc.edu:8086/>.

# <span id="page-4-1"></span>2006 CITATIONS PUBLICATION SCHEDULE

January 13 & 27 February 10 & 24 March 10 & 24 April 7 & 21 May 12 & 26 June 9 & 23 July 14 & 28 August 11 & 25 September 8 & 22 October 6 & 20 November 3 & 17 December 1 & 15

*CITations* welcomes announcements from all UNC-Chapel Hill campus organizations involved in instructional and research technology. To have an announcement considered for publication in *CITations*, send email to Carolyn Kotlas, [kotlas@email.unc.edu,](mailto:kotlas@email.unc.edu) or call 962-9287. The deadline for submissions is 11:00 a.m. the day before the publication date.

# <span id="page-4-2"></span>HOW TO SUBSCRIBE OR UNSUBSCRIBE TO CITATIONS

*CITations* is published twice a month by the Center for Instructional Technology. Back issues are available on the CIT website at<http://www.unc.edu/cit/citations/>.

For more information about the CIT, see our Website at <http://www.unc.edu/cit/>or contact our office at 962-6042.

To subscribe to *CITations*, link to [http://mail.unc.edu/lists/read/subscribe?name=citations.](http://mail.unc.edu/lists/read/subscribe?name=citations)

To unsubscribe to *CITations*, send email to [listserv@unc.edu](mailto:listserv@unc.edu) with the following message: unsubscribe citations

@ 2006 Information Technology Services